**Katholische Universität Eichstätt-Ingolstadt**  Lehrstuhl für ABWL und Betriebswirtschaftliche Steuerlehre Prof. Dr. Reinald Koch

**KATHOLISCHE UNIVERSITÄT EICHSTÄTT** WIRTSCHAFTSWISSENSCHAFTLICHE FAKULTÄT INGOLSTADT

# **Leitfaden für die Abfassung wissenschaftlicher Arbeiten**

(Gültig für alle ab dem 01. Februar 2019 übernommenen Arbeiten)

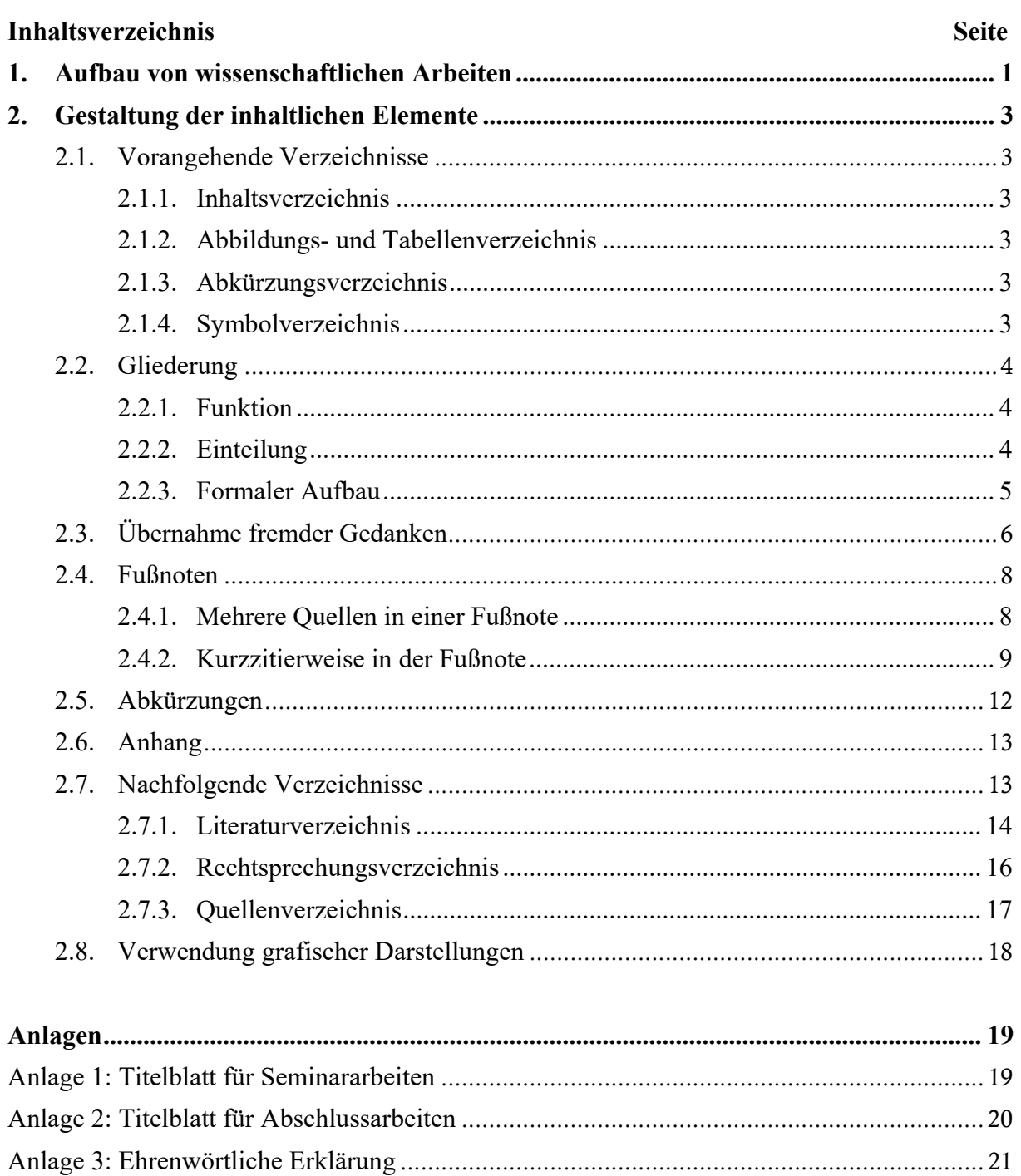

# **1. Aufbau von wissenschaftlichen Arbeiten**

Die komplette Seminar- oder Abschlussarbeit besteht aus den in folgender Tabelle aufgeführten formalen Bestandteilen.

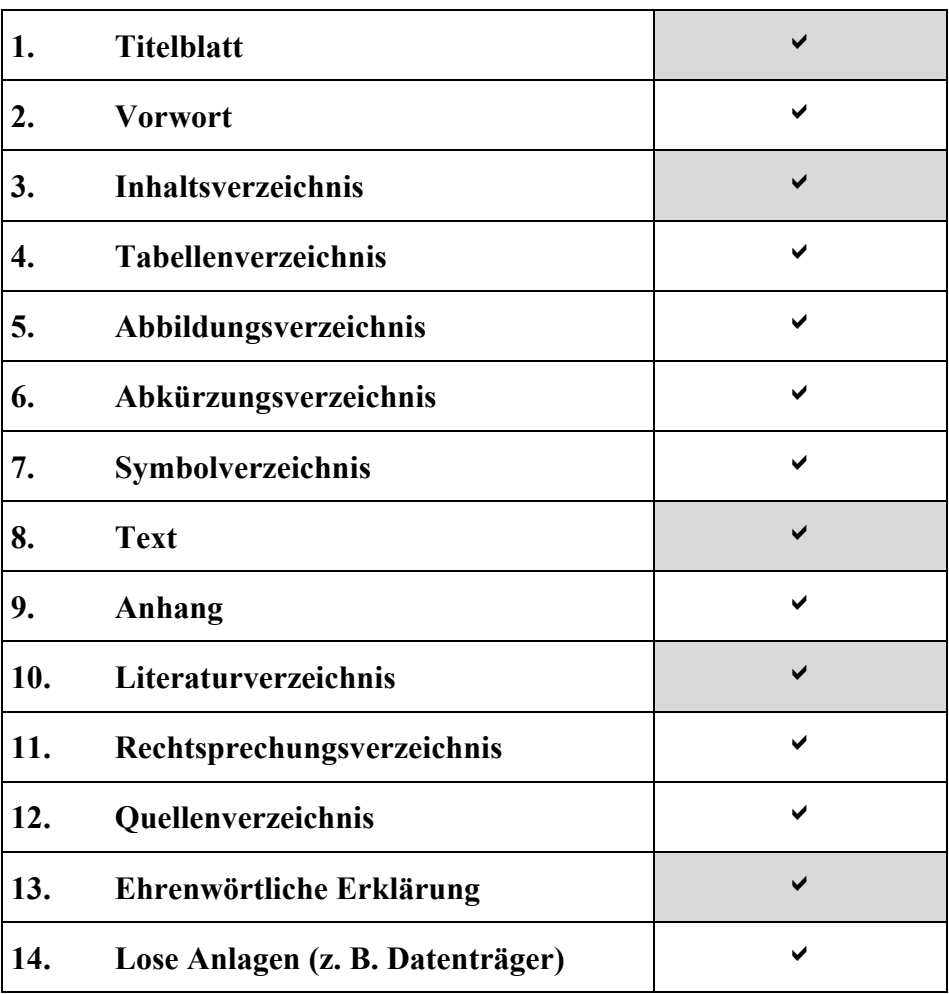

Bestandteil einer Seminar- oder Abschlussarbeit, sofern entsprechende Voraussetzungen vorliegen

Zwingender Bestandteil einer Seminar- oder Abschlussarbeit

Bei der Erstellung der Arbeit sind Vorschriften bezüglich der äußeren Form zu beachten. Diese sind in folgender Tabelle aufgelistet.

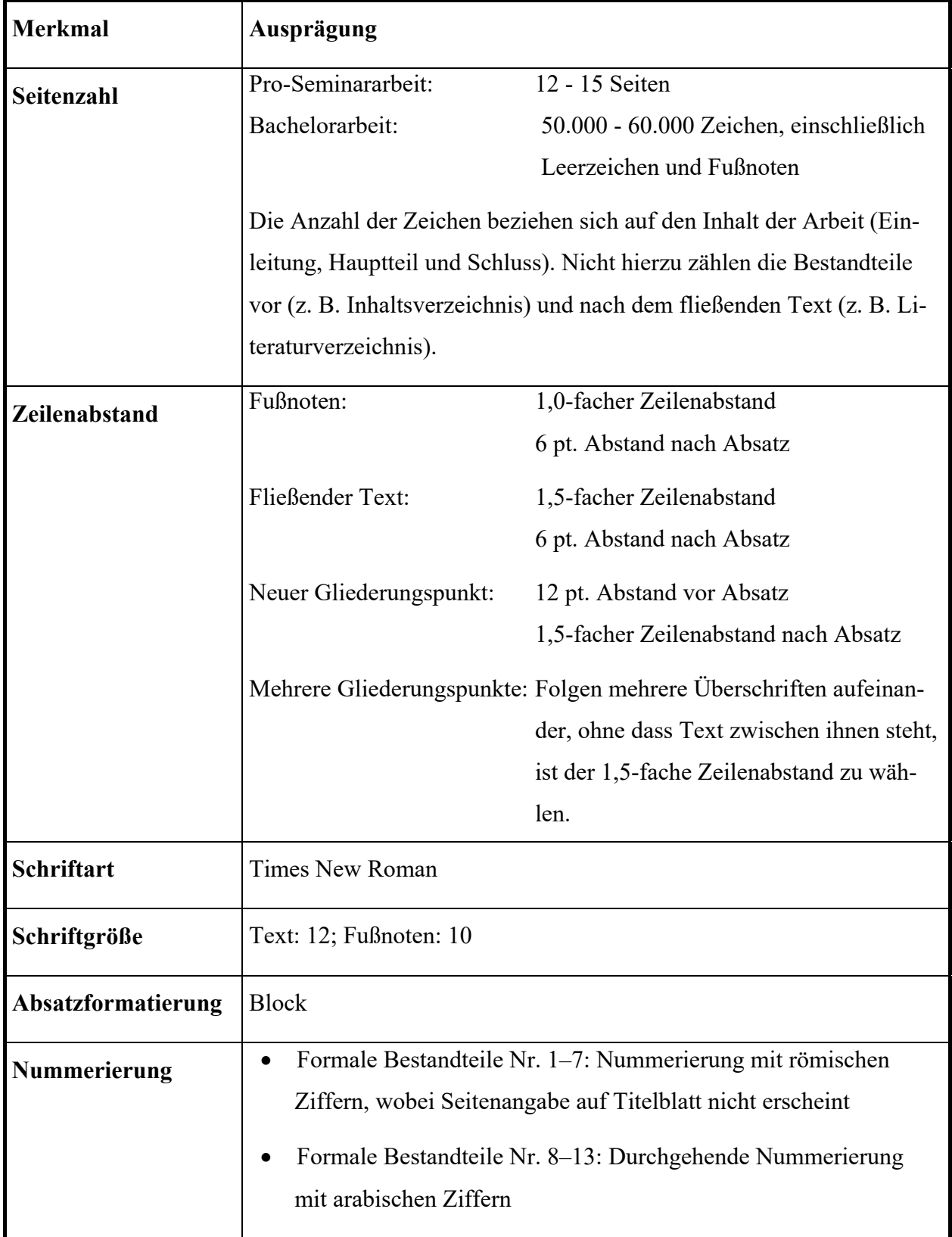

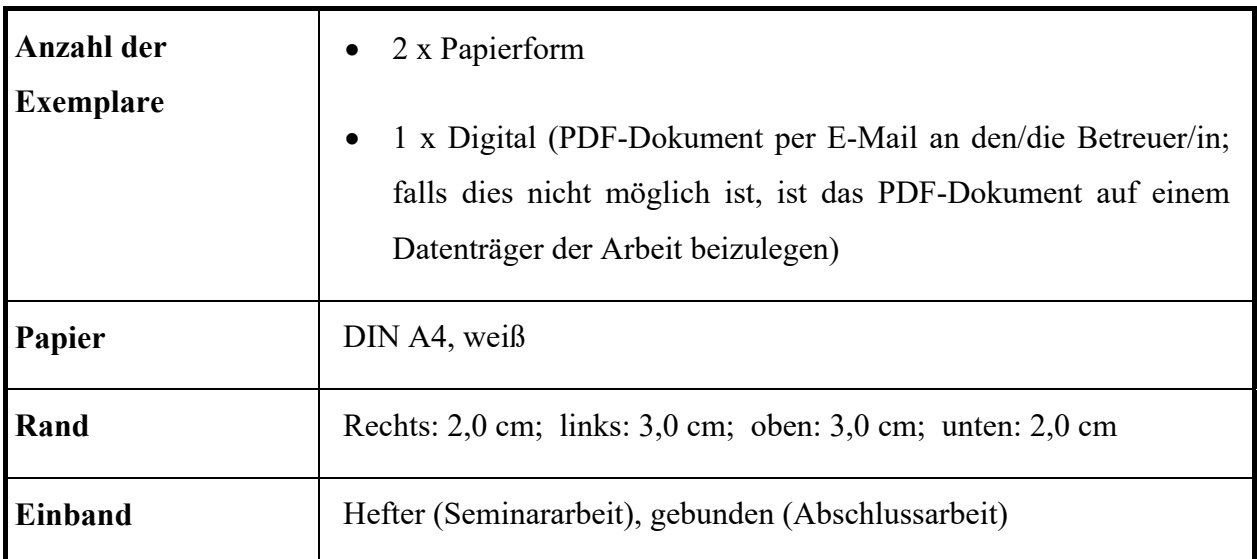

# **2. Gestaltung der inhaltlichen Elemente**

# **2.1. Vorangehende Verzeichnisse**

# **2.1.1. Inhaltsverzeichnis**

Dem eigentlichen Text ist ein Inhaltsverzeichnis voranzustellen. Hier werden die Überschriften der Gliederungspunkte aufgeführt und mit den entsprechenden Seitenzahlen versehen. Es ist unbedingt darauf zu achten, dass die Angaben in dem Inhaltsverzeichnis mit den Überschriften im Text identisch sind. Damit bildet die mit Seitenangaben versehene Gliederung den Kern des Inhaltsverzeichnisses. Darüber hinaus gibt das Inhaltsverzeichnis Auskunft, auf welchen Seiten die anderen Verzeichnisse und die ehrenwörtliche Erklärung zu finden sind.

# **2.1.2. Abbildungs- und Tabellenverzeichnis**

Sofern in der Arbeit Abbildungen und Tabellen benutzt wurden, sind diese in einem vom Inhaltsverzeichnis getrennten Abbildungs- und Tabellenverzeichnis aufzuführen. Diese Verzeichnisse folgen dem Inhaltsverzeichnis.

## **2.1.3. Abkürzungsverzeichnis**

In der Arbeit verwendete Abkürzungen sind in einem Abkürzungsverzeichnis, das nach dem Abbildungs- oder Tabellenverzeichnis einzufügen ist, ihrem vollen Wortlaut gegenüberzustellen. Auf die Verwendung von Abkürzungen wird in Gliederungspunkt 2.5 näher eingegangen.

## **2.1.4. Symbolverzeichnis**

Wichtige Symbole, die häufig Verwendung finden, müssen zusätzlich in einem Symbolverzeichnis zusammengefasst werden. Darüber hinaus empfiehlt es sich, in Seminararbeiten, die

3

im Rahmen von Lehrveranstaltungen angefertigt werden, die in der betreffenden Lehrveranstaltung gegebenenfalls bereits eingeführten Symbole zu verwenden.

## **2.2. Gliederung**

#### **2.2.1. Funktion**

Die Gliederung spiegelt die Gedankenführung des Verfassers wider und dokumentiert den logischen Aufbau der Untersuchung. Sie ist ein zentraler Bestandteil der Arbeit und kann erst nach intensiver Auseinandersetzung mit dem Thema und den dazugehörigen Erkenntnisquellen erstellt werden. Da Zielsetzung und die häufig individuelle Themenschwerpunktsetzung einer Seminar- oder Abschlussarbeit von den Zielen und Schwerpunkten anderer Literaturbeiträge in aller Regel abweichen, ist zu erwarten, dass sich die Gliederung der Seminar- oder Abschlussarbeit vom Aufbau der ausgewerteten Literaturbeiträge unterscheiden wird.

#### **2.2.2. Einteilung**

Typischerweise besteht eine Arbeit aus einer Einleitung, einem Hauptteil und einem Schluss.

Die Relevanz des Themas, die Zielsetzung der Untersuchung und der Gang der Arbeit sollten aus der Einleitung hervorgehen. Außerdem bietet dieser Abschnitt die Gelegenheit, die Themenstellung ggf. einzugrenzen.

Im Hauptteil der Arbeit erfolgt die eigentliche Bearbeitung der Problemstellung. Bei einer systematisch angelegten Arbeit werden in diesem Bereich gewöhnlich der Untersuchungsgegenstand identifiziert sowie Beurteilungskriterien entwickelt, um die entwickelten Beurteilungskriterien anschließend auf den Untersuchungsgegenstand (Beispiel: Rechtsnormen) anzuwenden und aus einer Gegenüberstellung Ergebnisse abzuleiten. Dieser für systematisch angelegte Arbeiten übliche Aufbau einer Seminar- oder Abschlussarbeit stellt allerdings kein Patentrezept für alle denkbaren Themenstellungen dar. Empirisch angelegte Arbeiten, Wirkungsanalysen oder modellgestützte Planungsansätze lassen sich zum Beispiel nicht in dieses Strukturmuster pressen, sondern werden vielmehr von eigenen, von der jeweiligen Aufgabenstellung abhängigen Arbeitsschritten bestimmt.

Bei der Gestaltung des abschließenden Abschnittes kann der Verfasser zwischen mehreren Möglichkeiten wählen: Er kann zum Beispiel die Ergebnisse der Untersuchung zusammenfassen, eine Beurteilung der Ergebnisse vornehmen, eine knappe Darlegung der eigenen Thesen formulieren und/oder einen Ausblick auf ungelöste Probleme geben.

# **2.2.3. Formaler Aufbau**

Bei dem formalen Aufbau ist zu beachten, dass sich das sachliche Gewicht und der Bezug der einzelnen Gliederungspunkte in einer angemessenen Positionierung der einzelnen Punkte niederschlagen. Grundsätzlich gilt Folgendes:

- Gliederungspunkte derselben Stufe (z. B. 1.2.3. und 1.2.4.) müssen den gleichen inhaltlichen Rang haben.
- Gliederungspunkte derselben Stufe (z. B. 1.2.3. und 1.2.4.) müssen sich alle auf dieselbe übergeordnete Stufe beziehen (hier also auf Punkt 1.2.).
- Die Gliederungsebenen untereinander sollten ein vergleichbares sachliches Gewicht haben (also 1.2. im Verhältnis zu 5.1.).
- Ein Gliederungspunkt einer Ebene darf niemals allein stehen (also einem 1.1. muss wenigstens ein 1.2. folgen).

Für die Wahl der Überschrift gilt, dass sie den Inhalt des Gliederungspunktes knapp aber präzise kennzeichnet. Dabei sollte eine wortgetreue Wiederholung der Überschrift des übergeordneten Punktes vermieden werden (z. B. "3. "Art und Umfang...", "3.1. Art...", "3.2. Umfang..."). Im Text kann ein nachgeordneter Gliederungspunkt dem übergeordneten Gliederungspunkt direkt folgen; lediglich verbindende Sätze sind nicht unbedingt notwendig.

Generell ist zu beachten, dass eine "Zergliederung" des Textes durch eine zu große Tiefe der Gliederung zu vermeiden ist. Vielmehr sollte ein angemessenes Verhältnis zwischen Umfang der Thematik und der Gliederungstiefe angestrebt werden. Katalogähnliche Aufzählungen sind zu vermeiden.

Für die Gliederung der Arbeit ist das dekadische System zu verwenden:

 1. 1.1. 1.2. 2. 2.1. 2.1.1. 2.1.2. 2.2.

# **2.3. Übernahme fremder Gedanken**

Mit Hilfe von Zitaten kann man Gedanken von anderen Autoren in die eigene Arbeit einfließen lassen. Einwandfreies Zitieren ist Ausdruck wissenschaftlicher Sorgfalt und Ehrlichkeit. Zitate sollten daraufhin überprüft werden, ob sich ohne ihren Kontext ein anderer als der ursprünglich von dem Verfasser vorgesehener Sinn ergibt.

Die Nachprüfbarkeit von Zitaten ist oberstes Gebot. Es müssen alle Quellen aufgeführt werden und deutlich erkennbar sein, ob es sich um ein direktes oder indirektes Zitat handelt. Allgemein gilt, dass in einer Fußnote auf derselben Seite die Quelle angegeben wird. Als zitierfähig gelten grundsätzlich nur gezeichnete, nachprüfbare Originalarbeiten. Es sollte regelmäßig auf die neueste Auflage zurückgegriffen werden. Nur wenn das Originalwerk objektiv nicht zugänglich ist, kann nach einer Quellenangabe in der Sekundärliteratur zitiert werden. Der Quellenhinweis gibt in diesem Fall mit dem Hinweis "zitiert nach ..." auch die Sekundärliteratur an.

Bei wörtlichen Zitaten ist zu beachten:

- Buchstäbliche Genauigkeit ist zwingend.
- Sie werden in Anführungsstriche gesetzt.
- Die Fußnote beginnt unmittelbar mit dem Nachnamen des zitierten Verfassers. Auf Vgl." wird verzichtet.

Abweichungen vom Original erhalten den eingeklammerten Zusatz "[Anm. d. Verf.]" und werden kursiv geschrieben. Hervorhebungen im zitierten Text sollten grundsätzlich übernommen werden. Eigene Hervorhebungen sind mit dem Zusatz "[Herv. durch Verf.]" zu kennzeichnen. In beiden Fällen sind eckige Klammern zu verwenden. Beispiel:

#### Originaltext:

Eine Ausnahme beinhaltet für den EU-Bereich die Fusionsrichtlinie, die zumindest für Kapitalgesellschaften eine Gewinnneutralität bestimmter Umstrukturierungsvorgänge in der EU vorsieht.

#### Zitat:

"Eine Ausnahme *von der überwiegend nationalen Ausrichtung der steuerlichen Reorganisationsrechte* [Anm. d. Verf.] beinhaltet für den **EU-Bereich** [Herv. durch Verf.] die Fusionsrichtlinie, die zumindest für Kapitalgesellschaften eine Gewinnneutralität bestimmter Umstrukturierungsvorgänge in der EU vorsieht."

Das Auslassen eines Wortes ist durch zwei Punkte "...", die Auslassung mehrerer Wörter durch drei Punkte "..." anzudeuten. Ein wörtliches Zitat soll im Allgemeinen nicht mehr als zwei bis drei Sätze umfassen. Erscheinen längere Zitate unvermeidlich, so sind sie im Text einzurücken und in einzeiligem Abstand zu schreiben, um sie so bereits optisch von den eigenen Gedanken abzuheben.

Wird ein direktes Zitat in den eigenen Satzbau integriert und dabei Anfang und Ende des zitierten Satzes weggelassen, werden keine Auslassungspunkte verwendet. Müssen aufgrund des eigenen Satzbaus grammatikalische Änderungen am Zitat vorgenommen werden, stehen diese in eckigen Klammern. Beispiel:

#### Originaltext:

Im Zweifel hat der Kaufmann allerdings zu passivieren; denn es gilt das Vorsichtsprinzip, das im Sinn und Zweck des handelsrechtlichen Jahresabschlusses gründet: Der Kaufmann soll sich nicht reich rechnen.

#### Zitat:

Nach *Moxter* gilt, dass "im Zweifel .. der Kaufmann allerdings zu passivieren [hat]; denn es gilt das Vorsichtsprinzip"1 . Ursache dafür sei der Sinn und Zweck des handelsrechtlichen Jahresabschlusses, der gebiete, dass "der Kaufmann .. sich nicht reich rechnen"<sup>2</sup> solle.

In der Fußnote ist Folgendes aufzunehmen:

<sup>&</sup>lt;sup>1</sup> Moxter, A., Bilanzlehre I, 1984, S. 27.

 $2$  Ebenda, S. 27. (Zur Verwendung von "ebenda" siehe S. 9.)

Für fremdsprachige Zitate gilt, dass sie grundsätzlich unter Angabe des Übersetzers aufzuführen sind. Eine Ausnahme besteht bei englischen Quellen, die ohne Übersetzung wiedergegeben werden können. Längere fremdsprachige Zitate sollten jedoch unabhängig von der Sprache übersetzt und in einer Fußnote in der Originalsprache angegeben werden.

Ein sinngemäßes (indirektes) Zitat liegt bei der Übernahme von Gedanken oder bei Anlehnung an einen anderen Autor (jedoch keine wörtliche Übernahme!) vor. Der Umfang einer sinngemäßen Übernahme muss eindeutig erkennbar sein. Es kann deshalb erforderlich sein, dem Zitat einen einleitenden Satz voranzustellen, wie zum Beispiel "Die folgende Darstellung der pagatorischen Bilanzauffassung lehnt sich an *Kosiol* an". Der Quellenhinweis – bei sinngemäßen Zitaten – beginnt mit "Vgl.". Zitate in einem Zitat werden am Anfang und am Ende mit einem Apostroph (,...') versehen.

# **2.4. Fußnoten**

In Fußnoten werden die Quellenangaben sowie sachliche Randbemerkungen des Verfassers aufgenommen. Sie werden vom laufenden Text durch einen kurzen Strich abgegrenzt. Auch Fußnoten sind als vollständige Sätze zu formulieren. Sie beginnen folglich mit einem Großbuchstaben und enden mit einem Punkt ("Vgl. ...., S. 87.").

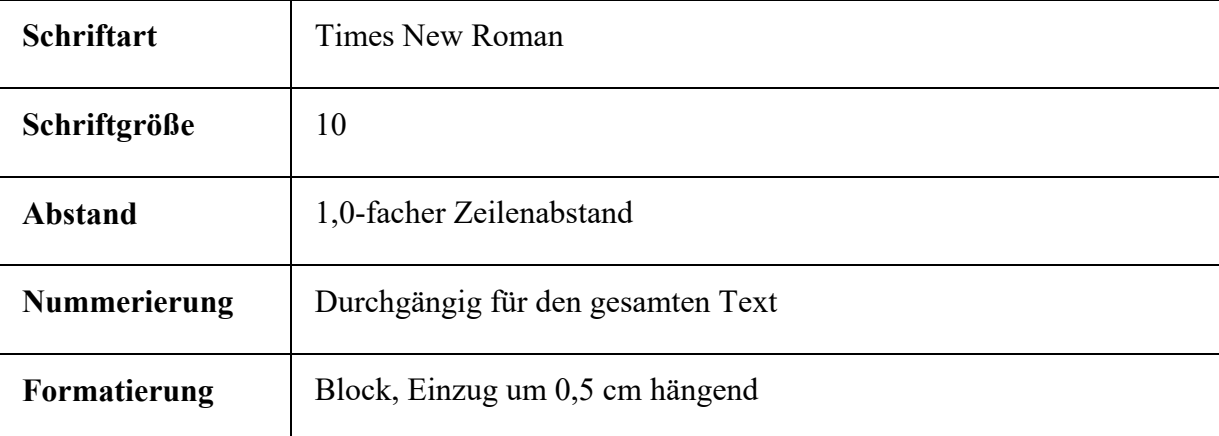

Es gelten folgende formale Regeln:

Eine Fußnote kann, wenn dies unvermeidbar ist, auf der folgenden Seite fortgesetzt werden. Sie wird unter dem Text der folgenden Seite unterhalb eines durchgezogenen Striches zu Ende geschrieben. Nach einer fortgesetzten Fußnote werden die auf dieser Seite gegebenenfalls folgenden Fußnoten mit aufgeführt.

# **2.4.1. Mehrere Quellen in einer Fußnote**

Werden in einer Fußnote mehrere Quellen angegeben, so sind diese sinnvoll, d.h. chronologisch oder inhaltlich, zu ordnen. Bei einer chronologischen Anordnung ist zuerst die jüngste Literaturangabe zu erfassen, da auf diese Weise mögliche Verbindungen zwischen den ausgewerteten Literaturbeiträgen offengelegt werden können. Bei strittigen Themen kann es auch zweckmäßig sein, die Quellen in Kategorien, wie bspw. "ablehnend:" und "zustimmend:" zu ordnen. Die unterschiedlichen Quellen sind durch Semikola voneinander zu trennen.

# **2.4.2. Kurzzitierweise in der Fußnote**

Die Literaturangaben sind in den Fußnoten – ungeachtet der erstmaligen oder wiederholten Nennung – grundsätzlich in der Kurzzitierweise zu erfassen. Dabei bestehen nach Art der Quelle Unterschiede, wie im Folgenden gezeigt wird.

Für die Seitenangabe in der Fußnote gilt der Grundsatz, dass die Seite aufgeführt wird, auf der sich das Zitat im Originaltext befindet. Erstreckt sich das Zitat auf zwei Seiten, wird an die Seitenzahl der ersten Seite ein "f.", bei drei Seiten ein "ff." angehängt (S. 796 f. bzw. S. 796 ff.). Dagegen werden die erste und die letzte Seite angegeben (S. 796–800), wenn das Zitat auf mehr als drei Seiten zu finden ist. Sind Randnummer (Rn.), Randziffern (Rz.) oder Textziffern (Tz.) in der Vorlage enthalten, so sind diese anstelle von Seitenzahlen, wie in einigen der folgenden Beispielen dargestellt, anzugeben.

Ist nach den folgenden Hinweisen im Kurzbeleg ein Stichwort zu verwenden, so bedeutet dies, dass aus dem Titel des Buches bzw. des Aufsatzes ein Wort zu wählen ist, das als Stichwort im Verlauf der gesamten Arbeit diese bestimmte Quelle bezeichnet. Die mehrmalige Verwendung desselben Stichwortes muss dabei nur bei demselben Verfasser vermieden werden.

Wird in unmittelbar aufeinanderfolgenden Quellenangaben derselbe Autor zitiert, so sollte die Namensangabe durch die Abkürzung "derselbe" ersetzt werden. Wenn in unmittelbar aufeinanderfolgenden Zitaten dieselbe Quelle angegeben wird, sollte die Quellenangabe auf die Abkürzung "ebenda" mit Seitenangabe des Zitats beschränkt werden. Es müssen nicht mehr als jeweils drei Autoren, Herausgeber, Verlagsorte etc. vermerkt werden, da sie bibliografisch nicht erfasst sind. In diesen Fällen sind die ersten drei Angaben zu erfassen und mit dem Zusatz "u.a." bzw. "et al." (= et alii für "und andere" bzw. = et alibi für "und anderswo") zu versehen. Die einzelnen Angaben werden durch Schrägstriche getrennt.

## *Beispiel:*

Vgl. Mössner, J.M./Baumhoff, H./Fischer-Zernin, J.A. u. a., Steuerrecht, 1998, S. 70.

Die einzelnen Angaben zur Bezeichnung der Quellen in den Fußnoten und im Literaturverzeichnis sind den Quellen selbst zu entnehmen. Dabei ist der Haupttitel, nicht der Einbandtitel, zu nennen.

#### **Monographien**

#### Kurzzitierweise:

Vgl. Name, Vorname (abgekürzt), Stichwort, Erscheinungsjahr, Band (falls erforderlich), Seitenangabe.

*Beispiel:* 

Vgl. Oestreicher, A., Handelsbilanz, 2003, S. 12–24.

Vgl. Jacobs, O.H., Unternehmensbesteuerung, 2002, S. 834 f.

Wird aus einem mehrere Bände umfassenden Werk zitiert, so sind die entsprechenden Bandangaben vor die Seitenangaben einzufügen.

# **Zeitschriftenartikel und Beiträge in regelmäßig erscheinenden Sammelwerken (z. B. Steuerberater-Jahrbuch, Jahrbuch der Fachanwälte für Steuerrecht)**

#### Kurzzitierweise:

Vgl. Name, Vorname (abgekürzt), Name Zeitschrift/Sammelwerk (abgekürzt) Erscheinungsjahr, Seitenangabe.

## *Beispiele:*

Vgl. Oestreicher, A., IStR 2000, S. 759.

Vgl. Herzig, N., DB 2000, S. 1728.

#### **Beiträge aus sonstigen Sammelwerken (z.B. Festschriften)**

#### Kurzzitierweise:

Vgl. Name, Vorname (abgekürzt), in: Name der(s) Herausgeber(s), Stichwort für Bandtitel, Erscheinungsjahr, Seitenangabe.

*Beispiele:* 

Vgl. Hax, H., in: Ordelheide/Rudolph/Büsselmann, Betriebswirtschaftslehre, 1991, S. 557. Vgl. Herzig, N., in: Schön, Gedächtnisschrift, 1997, S. 627 ff.

#### **Kommentare**

#### Kurzzitierweise:

Vgl. Name, Vorname (abgekürzt) des Bearbeiters, in: Name der(s) Herausgeber(s), Stichwort für Titel des Kommentars, Jahr des aktuellen Standes, Textziffer oder Randnummer bzw. Randziffer des jeweiligen Paragraphen (Seitenangabe nur in Ausnahmefällen).

#### *Beispiele:*

Vgl. Nolde, G., in: Herrmann/Heuer/Raupach, EStG, 2002, § 7 Rz. 156. Vgl. Drenseck, W., in: Schmidt, EStG, 2002, § 7 Rn. 169–180.

#### **Urteile**

Als Fundstelle ist bei Urteilen grundsätzlich die Veröffentlichung in einer amtlichen Sammlung wie dem Bundessteuerblatt (BStBl) anzugeben. Nur wenn das Urteil nicht in einer amtlichen Sammlung abgedruckt ist, darf auf eine Veröffentlichung in einer Fachzeitschrift zurückgegriffen werden.

#### Kurzzitierweise:

Vgl. Gericht vom "Datum" Aktenzeichen, Fundstelle, erste Seite, auf der das Urteil aufgeführt ist.

#### *Beispiele:*

Vgl. BFH vom 14.6.2000 XI R 57/99, BStBl II 2001, S. 28. Vgl. FG Schleswig-Holstein vom 21.10.1992 IV 284/89, EFG 1993, S. 333. Vgl. EuGH vom 14.12.2000 C–141/99, IStR 2001, S. 86.

#### **Sonstige Quellen**

Beispiele für sonstige Quellen sind (amtliche) Veröffentlichungen von Gesetzgebungs- und Verwaltungsorganen. Nicht immer ist es möglich, ein Kurzzitierschema starr auf alle möglichen Arten von Quellen anzuwenden. In den meisten Fällen wird man aber einen der beiden folgenden Hinweise anwenden können.

#### a) Kurzzitierweise:

Vgl. Institution (abgekürzt soweit möglich) vom "Datum" Aktenzeichen, Fundstelle, Seitenangabe.

#### *Beispiele:*

Vgl. OFD Frankfurt/Main vom 1.11.1995 S 2742 A–6–St II 10, RIW 1996, S. 179.

Vgl. Finanzministerium Baden-Württemberg vom 18.7.1997 S 4520/2, DB 1997, S. 2003.

b) Kurzzitierweise:

Vgl. Bezeichnung der Quelle oder Titel vom "Datum" (Datumsangabe soweit möglich) Aktenzeichen (soweit möglich), Fundstelle, Seitenangabe.

#### *Beispiele:*

Vgl. BMF-Schreiben vom 25.3.1998 IV B 2—S 1909—33/98/ IV B 2—S 1978—21/98, BStBl I 1998, S. 268.

Vgl. BMF-Schreiben vom 30.12.1999 IV B 4—S 1341—14/99, BStBl I 1999, Tz. 2.1.3.

Vgl. BT-Drs. 13/8325 vom 4.8.1997, S. 181.

Vgl. Vorschlag einer Richtlinie des Rates zur Harmonisierung der Körperschaftsteuersysteme und der Regelungen der Quellensteuer auf Dividenden, BT-Drs. 7/3981, S. 5 ff.

#### **Internetquellen**

Bei dem Zitieren aus dem Internet ist zu beachten, dass das Internet in erster Linie ein Übertragungsmedium ist. Daher hat sich die Kurzzitierweise und auch die Auflistung in den nachfolgenden Verzeichnissen an der Art des das Zitat enthaltenen Materials anzulehnen. Demnach ist zu unterscheiden, ob aus Sekundärmaterial (Buch, Aufsatz, Beitrag) oder Primärmaterial (amtliche Veröffentlichung, etc.) zitiert wird.

Außerdem gilt, dass das Internet nur als Quelle angegeben werden darf, wenn das Zitat ausschließlich im Internet verfügbar ist. Gibt es das Zitat auch in gedruckter Form, so ist diese aufzuführen.

a) Kurzzitierweise einer ausschließlich im Internet erhältlichen amtlichen Bekanntmachung:

Vgl. Institution (abgekürzt), Stichwort, Erscheinungsdatum (falls vorhanden), protokoll://www.(...), Seitenangabe, Gliederungsabschnitt(e) (falls keine Seitennummerierung), Zugriffsdatum.

#### *Beispiel:*

Vgl. BMF, Referentenentwurf, 21.12.1999, http://www.bundesfinanzministerium.de/ infos/usref.pdf., S. 5 f., 10.1.2000.

#### b) Kurzzitierweise eines ausschließlich im Internet erhältlichen Aufsatzes:

Vgl. Name, Vorname (abgekürzt), Stichwort, Erscheinungsdatum (falls vorhanden), protokoll://www.(...), Seitenangabe, Gliederungsabschnitt(e) (falls keine Seitennummerierung), Zugriffsdatum.

#### *Beispiel:*

Vgl. Taxcutter, W., Tax Management, 10.2.2001, http://www.international\_taxconsulting.com/downloads12/pdf, Abschnitt B, 30.3.2001.

#### **2.5. Abkürzungen**

Abkürzungen können sowohl im laufenden Text als auch in den Quellenangaben verwendet werden. Für den laufenden Text gilt der Grundsatz, dass Abkürzungen so wenig wie möglich verwendet werden sollten. Zulässig sind hier im Schriftdeutsch allgemein übliche Abkürzungen wie "etc.", "usw." und "z. B.", die nicht im Abkürzungsverzeichnis aufgeführt werden müssen, sofern sie im Duden enthalten sind. In allen anderen Fällen, also auch bei im Fachgebiet allgemein anerkannten Abkürzungen wie "GoB" oder "BFH", sind die verwendeten Abkürzungen im Abkürzungsverzeichnis zu erläutern. Im Allgemeinen gilt, dass Abkürzungssymbole einheitlich in der Arbeit zu verwenden sind. Symbole aus fremden Quellen sind der eigenen Abkürzungssystematik anzupassen. Generell gilt, dass auf Abkürzungen weitgehend verzichtet werden sollte, außer wenn es sich um im Schriftdeutsch übliche oder im Fachgebiet allgemein anerkannte Abkürzungen handelt.

Nicht abgekürzt werden sollte die Schreibweise von Paragraphen; eine vollständige Angabe ist hier durchzuführen.

*Beispiele*: § 253 Abs. 2 S. 3, 2. Hs. HGB § 6 Abs. 1 Nr. 2a EStG § 10d EStG § 22 Nr. 1 S. 2 lit. a) EStG

# **2.6. Anhang**

Umfangreiches Material, wie zum Beispiel erhobenes Datenmaterial, Herleitung von Formeln, nicht öffentlich zugängliche Quellen, größere tabellarische und grafische Darstellungen, Fotokopien, längere Gesetzestexte etc., ist im Anhang unterzubringen. Der Umfang des Anhangs sollte im Verhältnis zum Text angemessen sein. Auf keinen Fall dürfen Tabellen oder andere Übersichten, die zum Verständnis des Textes erforderlich sind, aus Platzgründen in den Anhang verlagert werden.

## **2.7. Nachfolgende Verzeichnisse**

Im Anschluss an den Text folgen getrennt voneinander das Literaturverzeichnis und ggf. das Rechtsprechungsverzeichnis sowie das Quellenverzeichnis. Gesetze sind in keinem dieser Verzeichnisse aufzuführen. Um den Stand und die Fundstelle der verwendeten Gesetze kenntlich zu machen, ist im Abkürzungsverzeichnis ein entsprechender Hinweis einzufügen.

## *Beispiel*

KStG Körperschaftsteuergesetz in der Fassung der Bekanntmachung vom 22. April 1999 (BGBl I S. 818), zuletzt geändert durch das Solidarpaketfortführungsgesetz vom 20.12.2001 (BGBl I S. 3955)

Für die Seitenangabe in den nachfolgenden Verzeichnissen gilt der Grundsatz, dass die erste und letzte Seite des Beitrages, Aufsatzes oder dergleichen, in dem der zitierte Gedanke enthalten ist, anzugeben sind.

In formaler Hinsicht ist für Auflistungen, die nicht Tabellenform haben, zu beachten, dass zwischen den einzelnen Angaben ein 1,5-facher Abstand und innerhalb der Titelangabe ein einfacher Zeilenabstand einzuhalten ist. Ab der zweiten Zeile sollte der Absatz "hängend" formatiert werden. Dies betrifft in erster Linie das Literatur- und das Quellenverzeichnis.

13

#### **2.7.1. Literaturverzeichnis**

Die vollständigen bibliographischen Daten des in den Fußnoten in der Kurzzitierweise aufgenommenen Sekundärmaterials werden im Literaturverzeichnis nochmals in Form eines Vollbeleges dargestellt. Als Sekundärmaterial gelten Werke wie Monographien, Aufsätze aus Zeitschriften und Sammelwerken sowie Kommentare. Sie werden in alphabetischer Reihenfolge nach Maßgabe der Nachnamen der Verfasser angeordnet. Mehrere Veröffentlichungen eines Verfassers werden chronologisch geordnet, wobei mit dem frühesten Werk begonnen wird. Ist der Quelle ein Verfasser namentlich nicht zugeordnet, wird sie unter "ohne Verfasser" (o. V.) in das Literaturverzeichnis eingestellt. Wie die einzelnen Arten von Literatur im Literaturverzeichnis aufgenommen werden sollten, geht aus der folgenden Auflistung hervor. Es ist darauf zu achten, dass ein Stichwort im Vollbeleg mit dem Stichwort im Kurzbeleg, das in der Fußnote angegeben wird, übereinstimmt.

#### **Monographien:**

Name, Vorname (abgekürzt) des Verfassers oder der Autoren (ersatzweise des Herausgebers; akademische Grade und Titel werden hierbei nicht genannt), (Stichwort, Jahr): Titel des Werkes, Band (falls erforderlich), bearbeitet, herausgegeben oder übersetzt von Name, Vorname (abgekürzt) (falls erforderlich), Auflage, Verlagsort Erscheinungsjahr

#### *Beispiele:*

- Oestreicher, A., (Handelsbilanz, 2003): Handelsbilanz, Steuerbilanz und Internationaler Abschluss, Heidelberg 2003
- Jacobs, O.H. (Hrsg.), (Unternehmensbesteuerung, 2002): Internationale Unternehmensbesteuerung: deutsche Investitionen im Ausland, ausländische Investitionen im Inland, bearbeitet von Jacobs, O.H., Endres, D., Spengel, Ch., 5. Aufl., München 2002

#### **Zeitschriftenartikel und Beiträge in regelmäßig erscheinenden Sammelwerken:**

Name, Vorname (abgekürzt) des Verfassers, (Abkürzung des Zeitschriftennamens Jahr): Titel des Aufsatzes, in: Titel der Zeitschrift (ausgeschrieben), Erscheinungsort (nur bei ausländischen Zeitschriften) Erscheinungsjahr, erste und letzte Seitenzahl des Aufsatzes

#### *Beispiel:*

Oestreicher, A., (IStR 2000): Neufassung der Verwaltungsgrundsätze zur Prüfung der Einkunftsabgrenzung durch Umlageverträge zwischen international verbundenen Unternehmen, in: Internationales Steuerrecht 2000, S. 759–768

#### **Beiträge aus sonstigen Sammelwerken (z.B. Festschriften):**

Bei Sammelwerken soll zum einen der Aufsatz des zitierten Bearbeiters und zum anderen das Sammelwerk selbst in das Literaturverzeichnis aufgenommen werden. Für das Sammelwerk als Gesamtwerk gilt:

Name, Vorname (abgekürzt) der(s) Herausgeber(s) (Hrsg.), (Stichwort, Jahr): Titel des Sammelwerkes, Band (falls erforderlich), Auflage (falls erforderlich), Erscheinungsort Erscheinungsjahr

#### *Beispiel:*

Daneben ist der angeführte Aufsatz gesondert aufzulisten.

Name, Vorname (abgekürzt) des Verfassers oder des Herausgebers, (Name der(s) Herausgeber(s), Stichwort, Jahr): Titel des Aufsatzes, in: Name, Vorname (abgekürzt) der(s) Herausgeber(s) (Hrsg.), Titel des Sammelwerkes, Band (falls erforderlich), Auflage (falls erforderlich), Erscheinungsort Erscheinungsjahr, erste und letzte Seiten- oder Spaltenzahl des Aufsatzes

#### *Beispiele:*

- Herzig, N., (Schön, Gedächtnisschrift, 1997): Körperschaftsteuersysteme und Europäischer Binnenmarkt, in: Schön, W. (Hrsg.), Gedächtnisschrift für Brigitte Knobbe-Keuk, Köln 1997, S. 627–646
- Hax, H., (Ordelheide/Rudolph/Büsselmann, Betriebswirtschaftslehre, 1991): Theorie der Unternehmung – Information, Anreize und Vertragsgestaltungen, in: Ordelheide, D., Rudolph, B., Büsselmann, E. (Hrsg.), Betriebswirtschaftslehre und ökonomische Theorie, Stuttgart 1991, S. 51–72

#### **Kommentare:**

Bei Kommentaren gilt, dass sie sowohl unter dem Namen der(s) Herausgeber(s) als auch des entsprechenden Bearbeiters in das Literaturverzeichnis aufgenommen werden müssen. Damit ergeben sich bei Kommentaren wenigstens zwei Eintragungen im Literaturverzeichnis. Der Kommentar als gesamtes Werk wird wie folgt im Literaturverzeichnis angegeben:

#### *Beispiele:*

Herrmann, C./Heuer, G./Raupach, A. (Hrsg.), (EStG, 2002): Einkommensteuer- und Körperschaftsteuergesetz, Kommentar, herausgegeben von Raupach, A., Clausen, W., Kumpf, W. u.a., Köln 1950, Stand: Juni 2002

Schön, W. (Hrsg.), (Gedächtnisschrift, 1997): Gedächtnisschrift für Brigitte Knobbe-Keuk, Köln 1997

Name, Vorname (abgekürzt) der(s) Herausgeber(s) (Hrsg.), (Stichwort, Jahr): Titel des Kommentars, Band (falls erforderlich), herausgeben von Name, Vorname (abgekürzt) der Herausgeber der spezifischen Ausgabe, Auflage (soweit gegeben), Verlagsort Erscheinungsjahr, Stand der verwendeten Sammlung (bei Loseblattsammlungen)

Neben der Erfassung der Kommentare unter dem Namen des Herausgebers sind diese weiterhin unter den Namen aller zitierten Bearbeiter aufzuführen:

Name, Vorname (abgekürzt) des Bearbeiters, (Stichwort für Kommentar, Jahr): Titel des bearbeiteten Abschnittes, in: Name der(s) Herausgeber(s) (Hrsg.), Titel des Kommentars, Band (falls erforderlich), herausgeben von Name, Vorname (abgekürzt) der Herausgeber des spezifischen Bandes, Auflage, Verlagsort Erscheinungsjahr, Stand der verwendeten Sammlung (bei Loseblattsammlungen)

#### *Beispiel:*

Nolde, G., (EStG, 2002): § 7 – Absetzung für Abnutzung oder Substanzverringerung, in: Herrmann, C./Heuer, G./Raupach, A. (Hrsg.), (EStG, 2002): Einkommensteuer- und Körperschaftsteuergesetz, Kommentar, herausgegeben von Raupach, A., Clausen, W., Kumpf, W. u.a., Köln 1950, Stand: Juni 2002

## **Internetquellen:**

Im Literaturverzeichnis werden Zitate aus dem Internet aufgenommen, wenn die Art der Quelle Sekundärmaterial darstellt, also zum Beispiel ein Buch oder Aufsatz ist. Sie werden ohne weitere Kennzeichnung in das Literaturverzeichnis aufgenommen.

Name, Vorname (abgekürzt), (Stichwort, Erscheinungsdatum (soweit vorhanden)): Titel, Erscheinungsdatum (soweit vorhanden), protokoll:// www.(...), Seitenangabe, Gliederungsabschnitt(e) (falls keine Seitennummerierung), Zugriffsdatum

## *Beispiel:*

Taxcutter, W., (Tax Management, 10.2.2001): Online Tax Management, 10.2.2001, http://www.international taxconsulting.com/downloads 12/pdf., Abschnitte B, 30.3.2001

## **2.7.2. Rechtsprechungsverzeichnis**

Im Rechtsprechungsverzeichnis werden die in der Untersuchung angesprochenen Gerichtsurteile in ihrer vollständigen Bezeichnung aufgeführt. Die Auflistung ist nach Gerichten getrennt in Tabellenform aufgegliedert werden.

Name des Gerichts (ggf. abgekürzt), Datum, Aktenzeichen, Fundstelle mit erster und letzter Seitenzahl des Urteils

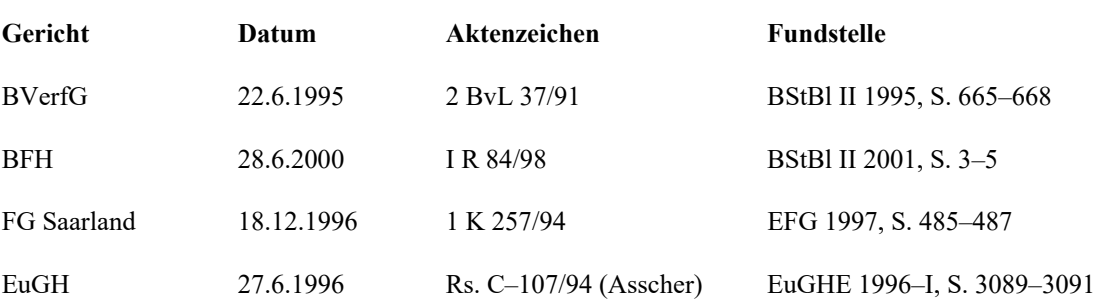

## *Beispiel:*

#### **2.7.3. Quellenverzeichnis**

Das Quellenverzeichnis führt Primärmaterial auf. Dies können amtliche Veröffentlichungen von Gesetzgebungsorganen und der Verwaltung sein. Die Quellen werden ihrer Art nach zusammengefasst. Die Gruppierung ist mit einer Überschrift zu versehen, aus der hervorgeht, um welche Art von (amtlicher) Quelle es sich handelt. An dieser Stelle kann nicht für alle möglichen Arten ein Beispiel für die Form der Auflistung gegeben werden. Allerdings sollte der Grundsatz der genauen und vollständigen Nennung der Quelle beachtet und – sofern möglich – folgende Angaben gemacht werden.

Institution oder Titel der Quelle vom Datum Aktenzeichen oder andere Bezeichnung, Fundstelle mit erster und letzter Seitenangabe (soweit vorhanden)

#### *Beispiele:*

#### **Erlasse, Schreiben und (Rund-) Verfügungen der Finanzverwaltung**

- BMF-Schreiben vom 25.3.1998 IV B 2—S 1909—33/98/ IV B 2—S 1978—21/, BStBl I 1998, S. 268–270
- Finanzministerium Baden-Württemberg, Erlass vom 18.7.1997 S 4520/2, Der Betrieb 1997, S. 2002–2004

#### **Richtlinien und Vorschläge auf EU-Ebene**

- Vorschlag einer Richtlinie des Rates zur Harmonisierung der Körperschaftsteuersysteme und der Regelungen der Quellensteuer auf Dividenden, BT-Drs. 7/3981
- Richtlinie des Rates vom 23. 7.1990 (90/435/EWG) über das gemeinsame Steuersystem der Mutter- und Tochtergesellschaften verschiedener Mitgliedsstaaten, Abl.EG Nr. L 225/6, berichtigt durch Abl.EG Nr.L 266/20

Ist die Quelle nur im Internet erhältlich, orientiert sich die Zitierweise an der Gattung der Quelle und wird an entsprechender Stelle ohne weitere Kenntlichmachung aufgeführt. So wird beispielsweise ein Referentenentwurf des Bundesfinanzministeriums unter der Überschrift "Erlasse, Schreiben und (Rund-)Verfügungen der Finanzverwaltung" aufgenommen.

Institution, (Stichwort, Datum): Titel, Erscheinungsdatum (soweit vorhanden), protokoll://www.(...), erste und letzte Seite (falls möglich), Zugriffsdatum

#### *Beispiel:*

#### **Erlasse, Schreiben und (Rund-) Verfügungen der Finanzverwaltung**

Bundesfinanzministerium, (Referentenentwurf, 21.12.1999): Referentenentwurf eines Gesetzes zur Reform der Unternehmensbesteuerung und zur Senkung der Steuersätze, 21.12.1999, http://www.bundesfinanzministerium.de/infos/usref.pdf, S. 1–85, 10.1.2000

#### **2.8. Verwendung grafischer Darstellungen**

Tabellen und Schaubilder können verwendet werden, um einerseits Daten kompakt darzustellen oder andererseits dem Leser Zusammenhänge visuell aufzuzeigen. Grafische Darstellungen sollten nicht allein stehen. Die grafische Darstellung muss im Text angesprochen und ihre Kernaussage dargelegt werden. Es ist nicht Aufgabe des Lesers, sich die Aussagen der grafischen Darstellung zu erarbeiten.

Formal gilt, dass grafische Darstellungen eine genaue und klare Inhaltsbezeichnung tragen und die Quelle der Information enthalten müssen. Die Inhaltsbezeichnung ist in einer Überschrift enthalten. Die Quelle wird in einer Unterschrift angegeben und beginnt mit "Quelle: ...". Mit einem Quellenhinweis sind auch solche Zahlen- und Sachangaben zu verstehen, die nicht der Literatur entnommen, sondern zum Beispiel durch persönliche Befragung in Erfahrung gebracht worden sind ("Quelle: eigene Darstellung" oder "Quelle: eigene empirische Erhebung"). Außerdem ist darauf zu achten, dass die in einer Darstellung verwendeten Symbole – unbeschadet ihrer ausführlichen Erläuterung im Text – in unmittelbarem Zusammenhang mit der Darstellung erläutert werden. Dies gilt gleichermaßen für die vom Verfasser hinzugefügten oder übernommenen Anmerkungen. Jede Tabelle und jedes Schaubild ist zu nummerieren. Die Nummerierung wird in die Überschrift aufgenommen.

Bei der Verwendung von Tabellen sollten folgende Hinweise bezüglich des Zuordnens von Werten zu den einzelnen Zellen beachten werden. Ist eine Eintragung aus logischen Gründen nicht möglich, wird das entsprechende Feld mit einem Strich (–) markiert. In den Fällen, in denen der Wert nicht bekannt oder erhoben worden ist, wird ein Punkt (.) aufgeführt. Geschätzte Werte erhalten ein hochgestelltes kleines  $p^{(p)}$ . Der Wert 0 kann für eine Größe eingetragen werden, die kleiner als die Hälfte der verwendeten Zähleinheit ist.

# **Anlagen Anlage 1: Titelblatt für Seminararbeiten**

# **Katholische Universität Eichstätt-Ingolstadt**

Lehrstuhl für ABWL und Betriebswirtschaftliche Steuerlehre Prof. Dr. Reinald Koch

(Pro-)Seminararbeit

zum Thema

**(Titel)** 

Vor- und Zuname: *Vorname Zuname*  Matrikelnummer: *XXXXXX* Seminar: *Bezeichnung des Seminars, SSJJ* oder *WSJJ/JJ*  Betreuer: *Vorname Zuname* Abgabedatum: *TT.MM.JJJJ* 

#### 20

# **Anlage 2: Titelblatt für Abschlussarbeiten**

## **Katholische Universität Eichstätt-Ingolstadt**

Lehrstuhl für ABWL und Betriebswirtschaftliche Steuerlehre Prof. Dr. Reinald Koch

## **(Titel)**

Abschlussarbeit zur Erlangung des akademischen Grades "Bachelor of Science" an der Katholischen Universität Eichstätt-Ingolstadt

Matrikelnummer: *XXXXXX* Betreuer: *Vorname Zuname* Abgabedatum: *TT.MM.JJJJ* 

Vor- und Zuname: *Vorname Zuname* 

#### **Anlage 3: Ehrenwörtliche Erklärung**

# [Seitenzahl]

#### **Ehrenwörtliche Erklärung**

"Ich versichere, dass ich die Arbeit selbständig und ohne Benutzung anderer als der angegebenen Hilfsmittel angefertigt habe. Alle Stellen, die wörtlich oder sinngemäß aus Veröffentlichungen oder anderen Quellen entnommen sind, sind als solche kenntlich gemacht.

Die Arbeit hat in gleicher oder ähnlicher Form bisher keiner anderen Prüfungsbehörde vorgelegen und wurde auch noch nicht veröffentlicht."

[Ort], den [Datum]

[Unterschrift]

**Anlage 4: Beispiel für vorangehende Verzeichnisse** 

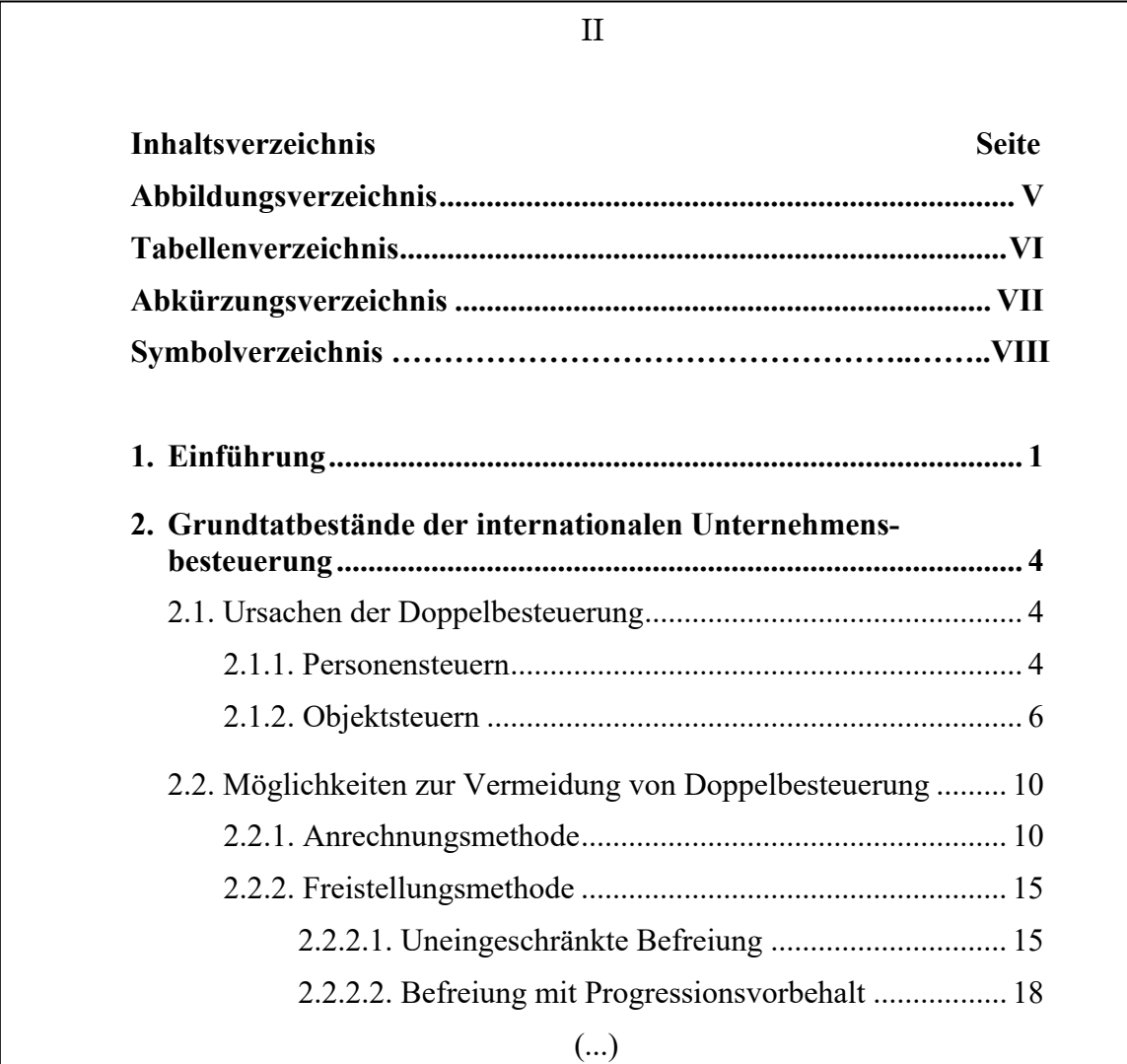

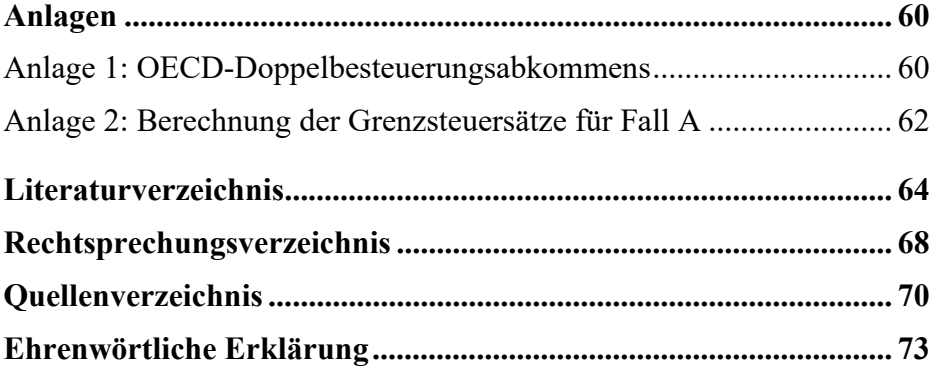

# V

# **Abbildungsverzeichnis**

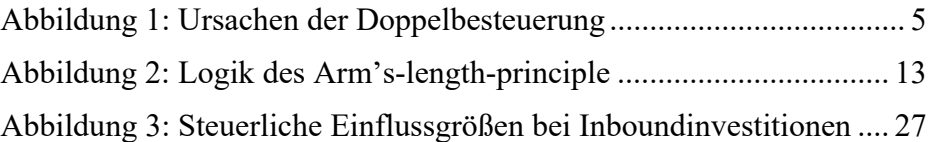

# VI

# **Tabellenverzeichnis**

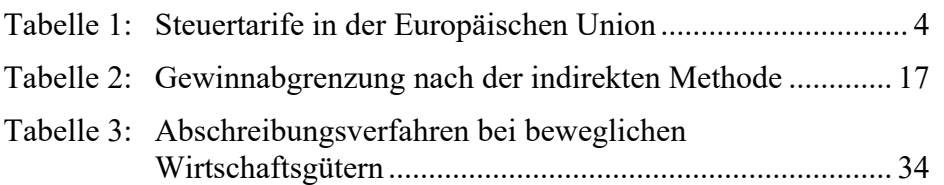

# VII

# Abkürzungsverzeichnis

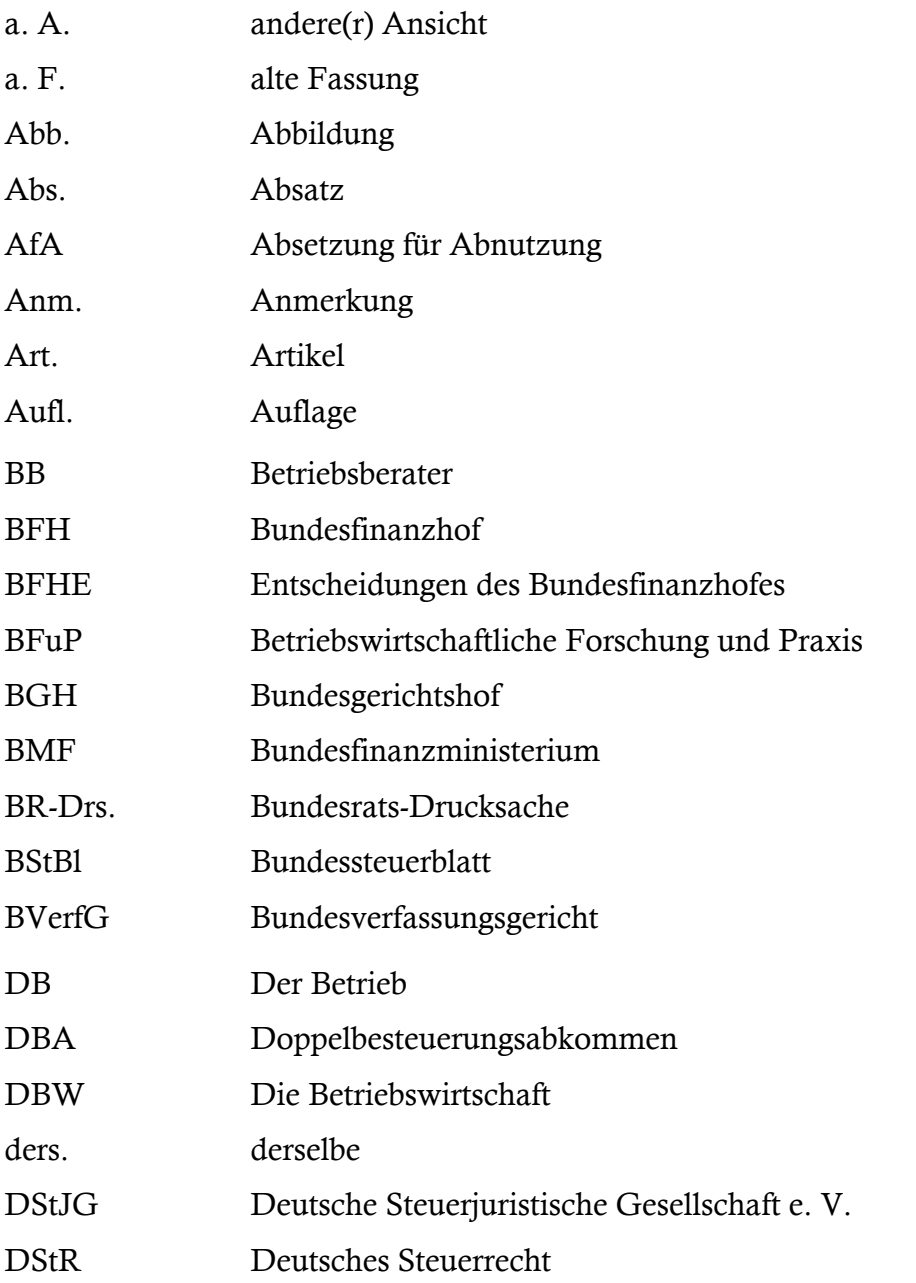